#### EE382V: Principles in Computer Architecture Parallelism and Locality Fall 2008 Lecture 16 – CUDA

Mattan Erez

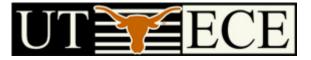

The University of Texas at Austin

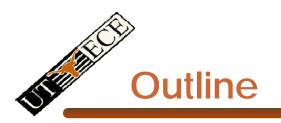

- CUDA
  - Overview
  - Development process
  - Performance Optimization
  - Syntax

• Most slides courtesy Massimiliano Fatica (NVIDIA)

## **Compute Unified Device Architecture**

- CUDA is a programming system for utilizing the G80 processor for compute
  - CUDA follows the architecture very closely

- General purpose programming model
  - User kicks off batches of threads on the GPU
  - GPU = dedicated super-threaded, massively data parallel coprocessor

### Matches architecture features Specific parameters not exposed

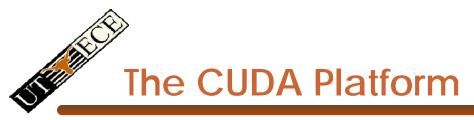

- The G80 GPU is not integrated into the CPU
  - Connects through a PCI Express bus
- Communicates through OS (drivers) AMD Opteron Processor-based 4P Server

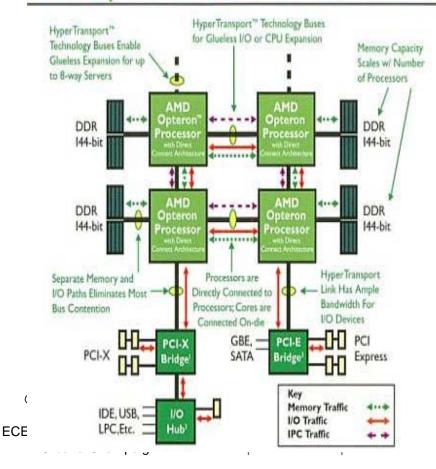

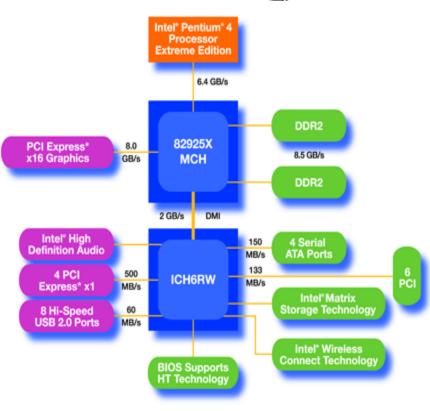

cture, Fall 2008 -- Lecture 16 (c) Mattan Erez 2008

## **CUDA Programming System**

- Targeted software stack
  - Compute oriented drivers, language, and tools
- Driver for loading computation programs into GPU
  - Standalone Driver Optimized for computation
  - Interface designed for compute graphics free API
  - Data sharing with OpenGL buffer objects
  - Guaranteed maximum download & readback speeds
  - Explicit GPU memory management

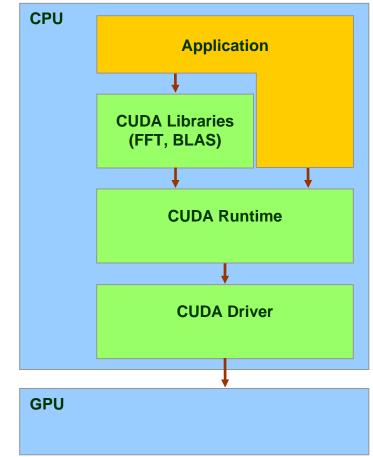

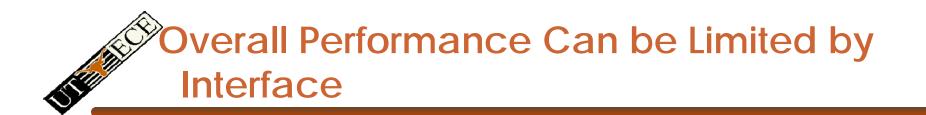

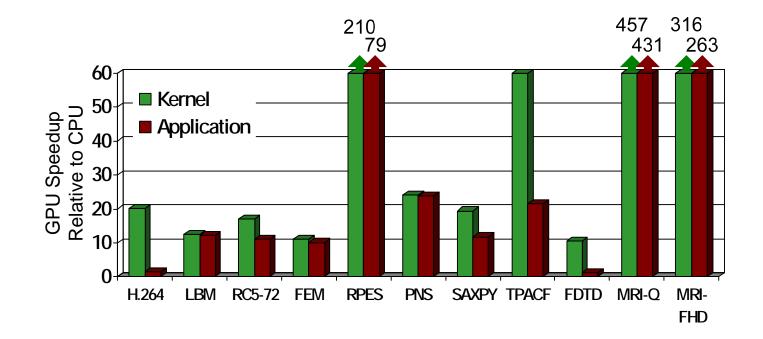

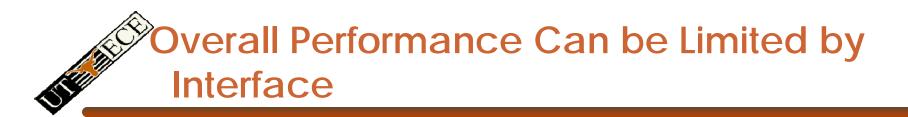

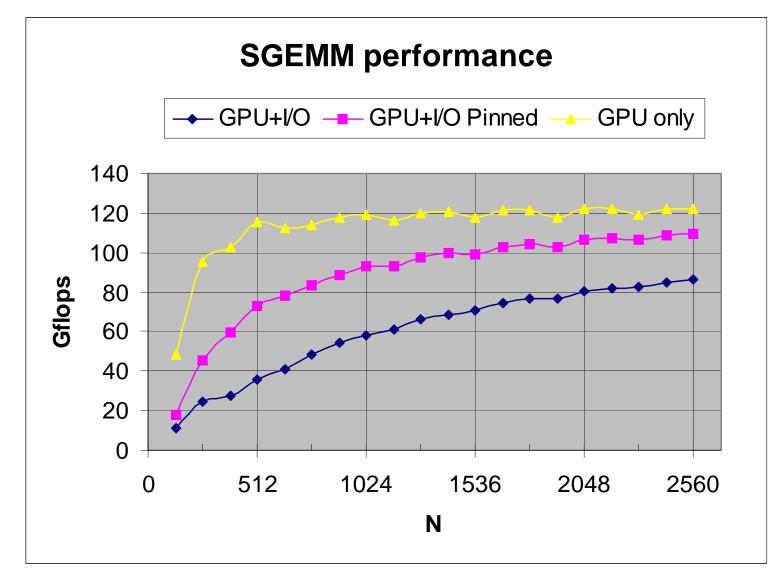

inciples of Computer Architecture, Fall 2008 -- Lecture 16 (c) Mattan Erez 2008

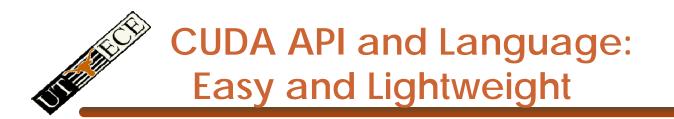

- The API is an extension to the ANSI C programming language
   Low learning curve
- The hardware is designed to enable lightweight runtime and driver

→ High performance

## CUDA Programming Model: A Highly Multithreaded Coprocessor

- The GPU is viewed as a compute device that:
  - Is a coprocessor to the CPU or host
  - Has its own DRAM (device memory)
  - Runs many threads in parallel
- Data-parallel portions of an application are executed on the device as kernels which run in parallel on many threads
- Differences between GPU and CPU threads
  - GPU threads are extremely lightweight
    - Very little creation overhead
  - GPU needs 1000s of threads for full efficiency
    - Multi-core CPU needs only a few

© David Kirk/NVIDIA and Wen-mei W. Hwu, 2007 ECE 498AL, University of Illinois, Urbana-Champaign

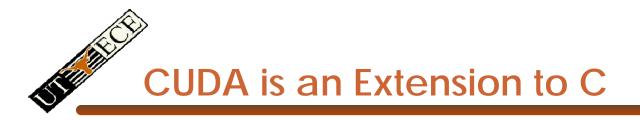

Integrated source

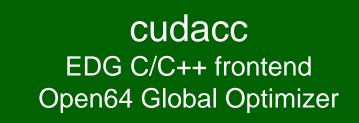

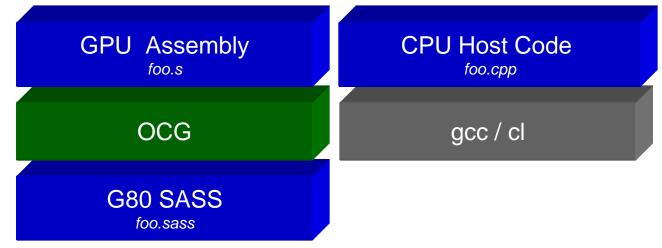

© David Kirk/NVIDIA and Wen-mei W. Hwu, 2007 ECE 498AL, University of Illinois, Urbana-Champaign

### CUDA is an Extension to C

- Declspecs
  - global, device, shared, local, constant
- Keywords
  - threadIdx, blockIdx
- Intrinsics
  - \_\_\_\_syncthreads
- Runtime API
  - Memory, symbol, execution management
- Function launch

```
__device float filter[N];
 global void convolve (float *image)
                                         ł
  shared float region[M];
  . . .
  region[threadIdx] = image[i];
  syncthreads()
  . . .
  image[j] = result;
// Allocate GPU memory
void *myimage = cudaMalloc(bytes)
// 100 blocks, 10 threads per block
```

convolve<<<100, 10>>> (myimage);

© David Kirk/NVIDIA and Wen-mei W. Hwu, 2007 ECE 498AL, University of Illinois, Urbana-Champaign

## **Thread Batching: Grids and Blocks**

- A kernel is executed as a grid Host of thread blocks
  - All threads share data memory space
- A thread block is a batch of threads that can cooperate with each other by:
  - Synchronizing their execution
    - For hazard-free shared memory accesses
  - Efficiently sharing data through a low latency shared memory
- Two threads from two different blocks cannot cooperate

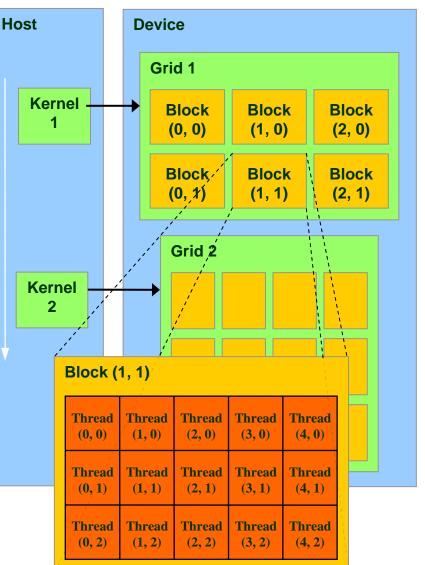

© NVIDIA Corp.

inciples of Computer Architecture, Fall 2008 -- Lecture 16 (c) Mattan Erez 2008

### **Block and Thread IDs**

- Threads and blocks have IDs
  - So each thread can decide what data to work on
  - Block ID: 1D or 2D
  - Thread ID: 1D, 2D, or 3D
- Simplifies memory addressing when processing multidimensional data
  - Image processing
  - Solving PDEs on volumes

- ...

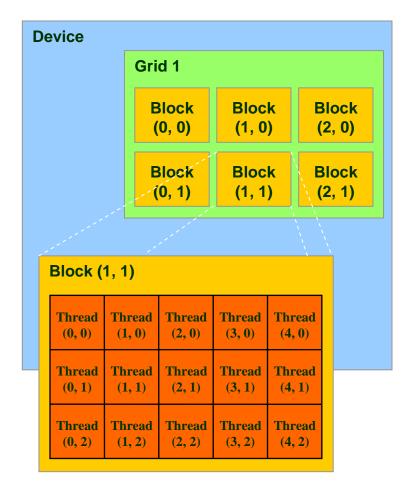

### **CUDA Device Memory Space Overview**

- Each thread can:
  - R/W per-thread registers
  - R/W per-thread local memory
  - R/W per-block shared memory
  - R/W per-grid global memory
  - Read only per-grid constant memory
  - Read only per-grid texture memory
  - The host can R/W global, constant, and texture memories

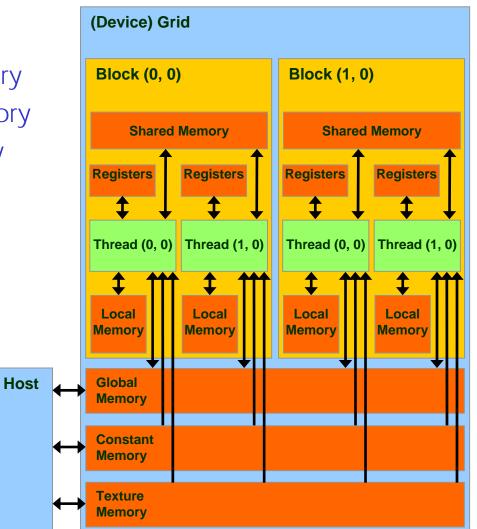

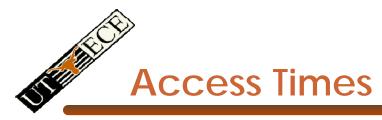

- Register dedicated HW single cycle
- Shared Memory dedicated HW two cycles
  - Hidden by warps
- Local Memory DRAM, no cache \*slow\*
- Global Memory DRAM, no cache \*slow\*
- Constant Memory DRAM, cached, 1...10s...100s of cycles, depending on cache locality
- Texture Memory DRAM, cached, 1...10s...100s of cycles, depending on cache locality
- Instruction Memory (invisible) DRAM, cached

ECE 498AL, University of Illinois, Urbana-Champaign

## Programming Model: Square Matrix Multiplication Example

- P = M \* N of size WIDTH x WIDTH
- Without blocking:
  - One thread handles one element of P
  - M and N are loaded WIDTH times from global memory

Μ

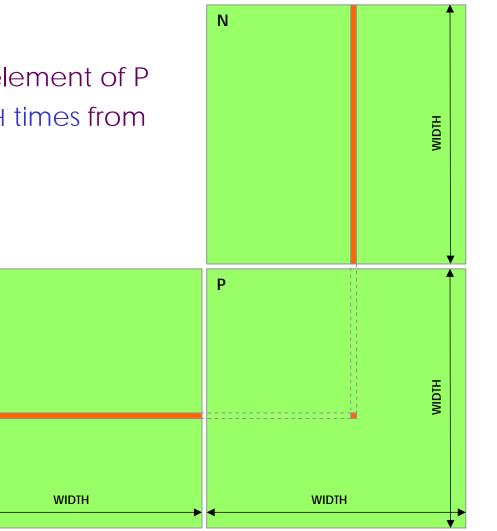

inciples of Computer Architecture, Fall 2008 -- Lecture 16 (c) Mattan Erez 2008

# Programming Model:

### **Common Programming Pattern**

- Local and global memory reside in device memory (DRAM) - much slower access than shared memory
   Uncached
- So, a common way of scheduling some computation on the device is to block it up to take advantage of fast shared memory:
  - Partition the data set into data subsets that fit into shared memory
  - Handle each data subset with one thread block by:
    - Loading the subset from global memory to shared memory
    - Performing the computation on the subset from shared memory; each thread can efficiently multi-pass over any data element
    - Copying results from shared memory to global memory

## Programming Model:

**Square Matrix Multiplication Example** 

- P = M \* N of size WIDTH x WIDTH
- With blocking:
  - One thread block handles one BLOCK\_SIZE
     x BLOCK\_SIZE sub-matrix P<sub>sub</sub> of P
  - M and N are only loaded WIDTH / BLOCK\_SIZ times from global memory

 Great saving of memory bandwidth!

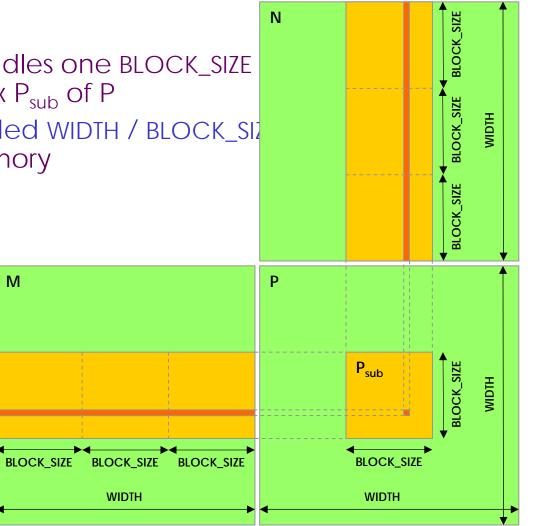

### A quick review

- device = GPU = set of multiprocessors
- Multiprocessor = set of processors & shared memory
- Kernel = GPU program
- Grid = array of thread blocks that execute a kernel
- Thread block = group of SIMD threads that execute a kernel and can communicate via shared memory

| Memory   | Location | Cached | Access     | Who                    |
|----------|----------|--------|------------|------------------------|
| Local    | Off-chip | No     | Read/write | One thread             |
| Shared   | On-chip  | N/A    | Read/write | All threads in a block |
| Global   | Off-chip | No     | Read/write | All threads + host     |
| Constant | Off-chip | Yes    | Read       | All threads + host     |
| Texture  | Off-chip | Yes    | Read       | All threads + host     |

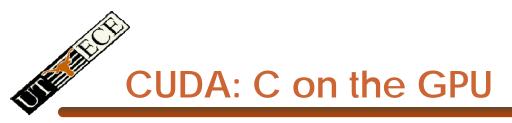

- A simple, explicit programming language solution
- Extend only where necessary

\_\_global\_\_\_ void KernelFunc(...);

\_\_\_\_shared\_\_\_ int SharedVar;

KernelFunc<<< 500, 128 >>>(...);

- Explicit GPU memory allocation
  - cudaMalloc(), cudaFree()
- Memory copy from host to device, etc.
  - cudaMemcpy(), cudaMemcpy2D(), ...

## **Example: Vector Addition Kernel**

// Pair-wise addition of vector elements
// One thread per addition

```
__global__ void
vectorAdd(float* iA, float* iB, float* oC)
{
    int idx = threadIdx.x + blockDim.x * blockId.x;
    oC[idx] = iA[idx] + iB[idx];
}
```

### **Example: Vector Addition Host Code**

```
float* h_A = (float*) malloc(N * sizeof(float));
float* h_B = (float*) malloc(N * sizeof(float));
// ... initalize h_A and h_B
```

```
// allocate device memory
float* d_A, d_B, d_C;
cudaMalloc( (void**) &d_A, N * sizeof(float)));
cudaMalloc( (void**) &d_B, N * sizeof(float)));
cudaMalloc( (void**) &d_C, N * sizeof(float)));
```

```
// copy host memory to device
cudaMemcpy( d_A, h_A, N * sizeof(float),
cudaMemcpyHostToDevice) );
cudaMemcpy( d_B, h_B, N * sizeof(float),
cudaMemcpyHostToDevice) );
```

// execute the kernel on N/256 blocks of 256 threads each vectorAdd<<< N/256, 256>>>(  $d_A$ ,  $d_B$ ,  $d_C$ );

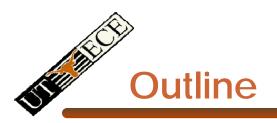

- Bandwidths
- CUDA
  - Overview
  - Development process
  - Performance Optimization
  - Syntax

• Most slides courtesy Massimiliano Fatica (NVIDIA)

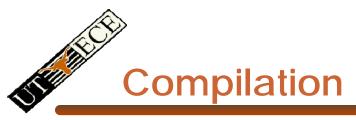

- Any source file containing CUDA language extensions must be compiled with nvcc
- NVCC is a compiler driver
  - Works by invoking all the necessary tools and compilers like cudacc, g++, cl, ...
- NVCC can output:
  - Either C code (CPU Code)
    - That must then be compiled with the rest of the application using another tool
  - Or PTX object code directly
- Any executable with CUDA code requires two dynamic libraries:
  - The CUDA runtime library (cudart)
  - The CUDA core library (cuda)

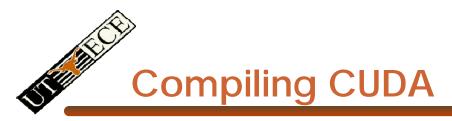

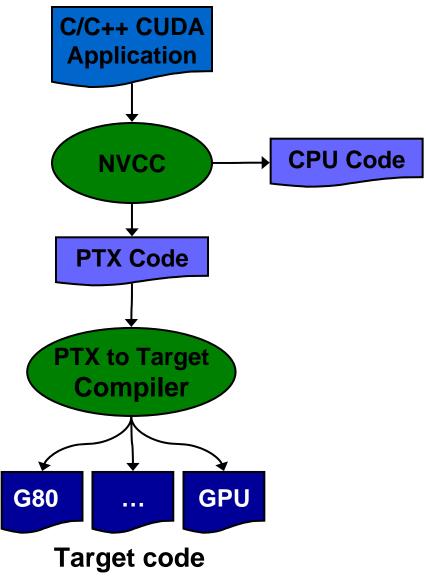

inciples of Computer Architecture, Fall 2008 -- Lecture 16 (c) Mattan Erez 2008

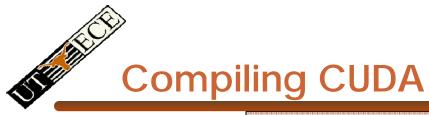

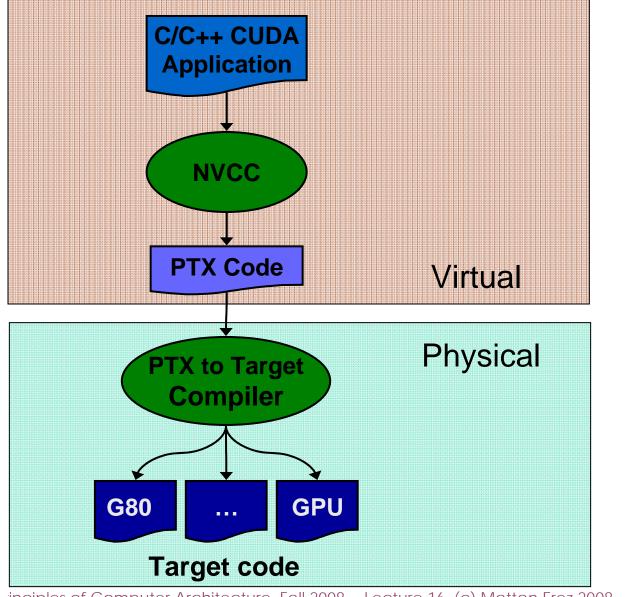

inciples of Computer Architecture, Fall 2008 -- Lecture 16 (c) Mattan Erez 2008

#### **NVCC & PTX Virtual Machine**

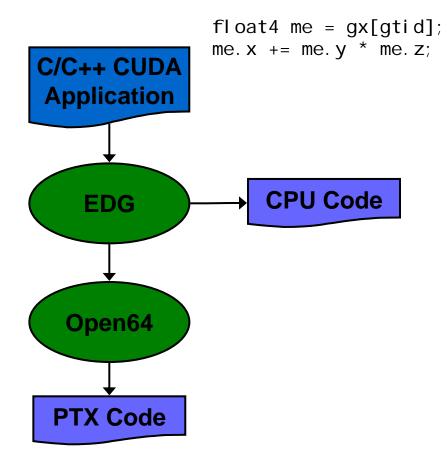

- EDG
  - Separate GPU vs. CPU code
- Open64
  - Generates GPU PTX assembly
- Parallel Thread eXecution (PTX)
  - Virtual Machine and ISA
  - Programming model
  - Execution resources and state

ld.global.v4.f32 {\$f1,\$f3,\$f5,\$f7}, [\$r9+0]; mad.f32 \$f1, \$f5, \$f3, \$f1;

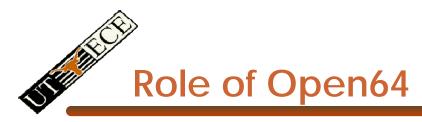

Open64 compiler gives us

- A complete C/C++ compiler framework. Forward looking. We do not need to add infrastructure framework as our hardware arch advances over time.
- A good collection of high level architecture independent optimizations. All GPU code is in the inner loop.
- Compiler infrastructure that interacts well with other related standardized tools.

# Debugging Using the Device Emulation Mode

- An executable compiled in device emulation mode (nvcc -deviceemu) runs completely on the host using the CUDA runtime
  - No need of any device and CUDA driver
  - Each device thread is emulated with a host thread
- When running in device emulation mode, one can:
  - Use host native debug support (breakpoints, inspection, etc.)
  - Access any device-specific data from host code and viceversa
  - Call any host function from device code (e.g. printf) and vice-versa
  - Detect deadlock situations caused by improper usage of \_\_\_\_\_syncthreads

## **Device Emulation Mode Pitfalls**

- Emulated device threads execute sequentially, so simultaneous accesses of the same memory location by multiple threads potentially produce different results
- Dereferencing device pointers on the host or host pointers on the device can produce correct results in device emulation mode, but will generate an error in device execution mode
- Results of floating-point computations will slightly differ because of:
  - Different compiler outputs
  - Different instruction sets
  - Use of extended precision for intermediate results
    - There are various options to force strict single precision on the host

### **Parameterize Your Application**

- Parameterization helps adaptation to different GPUs
- GPUs vary in many ways
  - # of multiprocessors
  - Shared memory size
  - Register file size
  - Threads per block
  - Memory bandwidth
- You can even make apps self-tuning (like FFTW)
  - "Experiment" mode discovers and saves optimal config

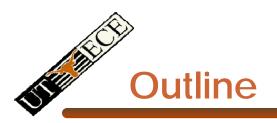

- Bandwidths
- CUDA
  - Overview
  - Development process
  - Performance Optimization
  - Syntax

• Most slides courtesy Massimiliano Fatica (NVIDIA)

## **CUDA Optimization Priorities**

- Memory coalescing is #1 priority
  - Highest !/\$ optimization
  - Optimize for locality
- Take advantage of shared memory
  - Very high bandwidth

© NVIDIA Corp.

- Threads can cooperate to save work
- Use parallelism efficiently
  - Keep the GPU busy at all times
  - High arithmetic / bandwidth ratio
  - Many threads & thread blocks
- Leave bank conflicts and divergence for last!
  - 4-way and smaller conflicts are not usually worth avoiding if avoiding them will cost more instructions